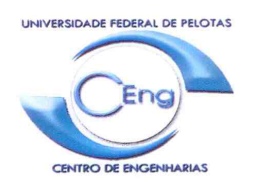

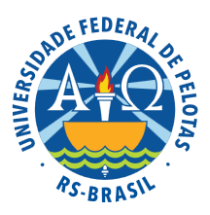

# **Edital de Seleção de Bolsista para trabalhar no Projeto de Pesquisa: CONSTRUÇÃO 3D DE OBJETOS ATRAVÉS DE FOTOGRAFIAS 2D**

### **1. Objetivo da Pesquisa**

Desenvolver mecanismos para a reconstrução de objetos 3D através de fotografias em 2D desse objeto tiradas de diferentes ângulos, permitindo a identificação da geometria espacial de objetos para futuras classificações e/ou o para melhoria de visão computacional para robôs e sistemas autônomos.

Numa primeira etapa será desenvolvido um sistema que possua uma câmera fixa apontando para o objeto enquanto esse gira, apresentando-se de diversos ângulos (pontos de observação) para a câmera. Dessa forma será possível identificar a quantidade de pontos de observação necessária para a reconstrução do objeto em 3D

Na segunda etapa serão utilizadas imagens descritivas da cidade (tais como as imagens do Google Street View®), captando as fachadas das edificações para a classificação do tipo de imóvel (residencial ou comercial) e a sua modelagem em 3D.

#### **2. Da Bolsa de Pesquisa**

A Bolsa de pesquisa é destinada a alunos da graduação que estejam devidamente matriculados nos cursos de Engenharia Eletrônica, Engenharia de Controle e Automação, Engenharia de Computação e Ciência da Computação.

As bolsas serão financiadas com recursos da UFPel terão valor mensal de R\$ 400,00 (quatrocentos reais), sendo esta bolsa vinculada ao EDITAL PRPPG N.º 012/2014 (PBIP-DA UFPel) e a duração da bolsa PBIP-DA será de 09 (nove) meses

Mais informações em http://wp.ufpel.edu.br/prppg/files/2014/09/EDITAL\_PBIP-DA 2014 2015.pdf.

#### **3. Do Plano de Trabalho do Aluno Bolsista**

O trabalho visa a desenvolver uma técnica de processamento de imagens para fazer o modelo 3D de objetos através ViewPorts (fotografias de um objeto por diferentes ângulos) utilizando o mínimo de imagem. Essa técnica será utilizada em trabalhos futuros que permitirão pesquisas em diversas áreas que trabalham com a visão computacional, a saber: reconhecimento de objetos; posicionamento e controle de sistemas autônomos; geoprocessamento; restauração e conservação de objetos e edificações históricas e/ou artísticas; e sistemas de auxilio para navegação (direção).

#### **3.1 Dos Objetivos específicos a serem alcançados**

Desenvolver mecanismos para a reconstrução de objetos 3D através de fotografias em 2D desse objeto tiradas de diferentes ângulos, permitindo a identificação da geometria espacial de objetos para futuras classificações e/ou o para melhoria de visão computacional para robôs e sistemas autônomos.

Numa primeira etapa será desenvolvido um sistema que permita uma câmera fixa apontando para o objeto enquanto esse gira e apresentando-se de diversos ângulos (pontos de observação) para a câmera. Dessa forma será possível identificar a quantidade de pontos de observação necessária para a reconstrução do objeto em 3D.

Na segunda etapa serão utilizadas imagens descritivas da cidade (tais como as imagens do Google Street View®), captando as fachadas das edificações para a classificação do tipo de imóvel (residencial ou comercial) e a sua modelagem em 3D.

#### **3.2 Das Atividades a serem desenvolvidas pelo bolsista**

O bolsista será responsável pela programação do microcontrolador responsável por fazer a interface entre o PC que irá analisar as imagens e o mecanismo que será desenvolvido para girar e fotografar imagens dos objetos. Em sequencia, o bolsista irá estudar e analisar a forma que o aplicativo Google Street View® apresenta as imagens e desenvolver um mecanismo para obter essas imagens de forma ordenada. O bolsista também irá auxiliar o professor pesquisador nas outras etapas do projeto.

Espera-se que o bolsista desenvolva a programação do microcontrolador da interface entre PC e o dispositivo. Essa programação é fundamental para o desenvolvimento do projeto, pois ela possibilitará o PC escolher quanto que o Objeto deverá ser girado para obter as imagens.

Feito a programação do microcontrolador, espera-se que o bolsista determine a forma com que o aplicativo Google Street View® apresenta as imagens e, com isso, ele seja capaz de desenvolver um mecanismo para obter essas imagens de forma ordenada. Esse mecanismo de captura de imagens é importante para o projeto, pois na etapa final da pesquisa serão utilizados essas imagens para fazer a modelagem 3D de cidades já mapeadas pelo aplicativo Google Street View®.

#### **3.3 Dos Deveres do Aluno em Relação à Bolsa**

O Bolsista aprovado deverá, obrigatoriamente, realizar as seguintes atividades:

3.3.1. O bolsista de Iniciação Científica tem **OBRIGAÇÃO** de apresentar os resultados de sua bolsa IC em, no mínimo, um **Congresso de Iniciação Científica** (CIC) da Universidade Federal de Pelotas (UFPel) no ano de 2015;

3.3.2. Dedicar-se integralmente às atividades acadêmicas e de pesquisa, em ritmo compatível com as exigências do curso durante o ano letivo e de forma intensificada durante as férias letivas;

3.3.3. Participar, com aproveitamento, de atividades formativas propostas pela Pró-Reitoria de Pesquisa e Pós-Graduação, sempre que convocado;

3.3.4. Enviar o relatório de atividades parciais, IMPRETERIVELMENTE, via sistema http://www.ufpel.edu.br/prppg/bolsas/, entre os dias **01/02/2015 e 28/02/2015**, seguindo o modelo de relatório que está disponível na página da PRPPG, através do seguinte link: http://wp.ufpel.edu.br/prppg/documentos/;

3.3.5. Enviar o relatório final de atividades, IMPRETERIVELMENTE, via sistema http://www.ufpel.edu.br/prppg/bolsas/, entre os dias **01/08/2015 e 31/08/2015**, seguindo o modelo de relatório que está disponível na página da PRPPG, através do seguinte link: http://wp.ufpel.edu.br/prppg/documentos/;

3.3.6. O não cumprimento de quaisquer obrigações por parte do bolsista poderá, através de decisão da PRPPG, implicar na **SUSPENSÃO** ou **CANCELAMENTO** da referida cota de Iniciação Científica;

3.3.7. Caso estas obrigações não sejam atendidas, o bolsista não poderá receber bolsa através dos editais de 2015 da PRPPG UFPel.

#### **4. Do Processo de Seleção**

O Processo de Seleção será composto de 3 (três) etapas, análise do Currículo Lattes (pode ser criado em http://lattes.cnpq.br/), análise do Histórico Escolar e uma Entrevista.

# **4.1 Dos Conhecimentos desejáveis que o Candidato possua**

É desejável que o candidato tenha cursado ou esteja cursando disciplina que trabalhem com análises de sinais, como Processamento Digital de Sinais ou Processamento Digital de Imagens, e que o candidato tenha facilidade com programação em alto nível, em especial o MatLab.

# **4.2 Da Candidatura do Processo de Seleção**

Para concorrer no Processo Seletivo o aluno deverá estar devidamente matriculados nos cursos de Engenharia Eletrônica, Engenharia de Controle e Automação, Engenharia de Computação e Ciência da Computação e entregar no Colegiado do curso de Engenharia Eletrônica ou no Colegiado do curso de Engenharia de Controle e Automação, localizados no prédio da COTADA na Sala 303, até o dia 30 de Outubro de 2014 um envelope contendo os seguintes itens:

4.1.1. Currículo Lattes Atualizado (pode ser criado em http://lattes.cnpq.br/);

4.1.2. Histórico Escolar emitido pelo Departamento de Registros Acadêmicos (DRA) atualizado;

4.1.3. Atestado de Matrícula atualizado e do corrente semestre (emitido pelo DRA ou Colegiado do Curso do qual o aluno está matriculado);

4.1.4. Fotocópia da Carteira de Identidade (RG);

4.1.5. Fotocópia do Cadastro de Pessoa Física (CPF);

4.1.6. Ficha de Inscrição apresentada no ANEXO1.

Observação1: Não será aceito ficha de inscrição preenchida a mão, sendo necessário que o candidato reproduza o ANEXO1 no computador para preenchê-la.

Observação 2: As Bolsas só podem ser pagas em contas correntes, dessa forma só será aceito Conta Corrente aberta em nome do bolsista em qualquer banco. Será excluído o candidato que apresentar conta conjunta ou conta poupança de qualquer espécie.

#### **4.3 Da Entrevista**

Os Alunos selecionados para a entrevista, após a análise do Currículo Lattes e do Histórico Escolar, serão notificados por E-mail até o dia 03 de novembro de 2014, sendo as entrevistas realizadas nos dias 05 e 06 de novembro de 2014.

#### **5. Disposições Gerais**

Para solucionar qualquer dúvida a respeito deste processo seletivo o Aluno poderá entrar em contato com o Professor Marcelo Lemos Rossi na Sala 214 da COTADA ou pelo E-mail marcelo.rossi@ufpel.edu.br

# **ANEXO1 FICHA DE INSCRIÇÃO PARA CONCORRER À BOLSA**

Nome do(a) Bolsista: Sexo: ( ) Masculino ( ) Feminino CPF: \_\_\_\_.\_\_\_\_.\_\_\_\_-\_\_\_ Data de Nascimento: \_\_\_/\_\_\_/\_\_\_\_ Cidade de Nascimento: RG: Órgão Expeditor: Data de Emissão: \_\_\_/\_\_\_/\_\_\_\_\_ Curso: Número de Matrícula: Endereço: Telefone Fixo: ( ) Telefone Celular: ( ) E-mail: Banco: Agência bancária: Número da conta bancária: Tipo de conta bancária:

Eu, \_\_\_\_\_\_\_\_\_\_\_\_\_\_\_, li e estou de acordo com o que está escrito nesse edital para concorrer a uma bolsa de iniciação científica

> $\_$  . The set of the set of the set of the set of the set of the set of the set of the set of the set of the set of the set of the set of the set of the set of the set of the set of the set of the set of the set of the se Assinatura